### МИНИСТЕРСТВО НАУКИ И ВЫСШЕГО ОБРАЗОВАНИЯ РОССИЙСКОЙ ФЕДЕРАЦИИ

Федеральное государственное бюджетное образовательное учреждение высшего образования «Магнитогорский государственный технический университет им. Г.И. Носова»

**УТВЕРЖДАЮ** Іиректор ИЭиАС В.Р. Храмшин

26.01.2022 г.

РАБОЧАЯПРОГРАММАДИСЦИПЛИНЫ(МОДУЛЯ)

#### **ИНФОРМАТИКА**

Направлениеподготовки(специальность) 09.03.03Прикладнаяинформатика

Направленность(профиль/специализация)программы Управлениепроектамиразработкибизнес-приложенийдляцифровойэкономики

Уровеньвысшегообразования-бакалавриат

Формаобучения очная

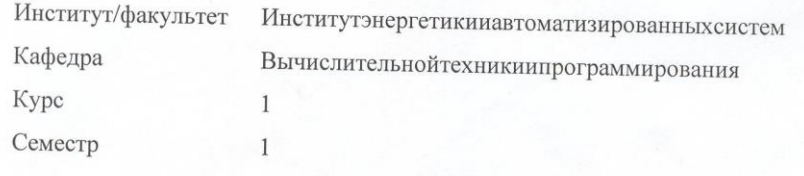

Магнитогорск 2022год

РабочаяпрограммасоставленанаосновеФГОСВО-бакалавриатпонаправлению подго товки09.03.03Прикладнаяинформатика(приказМинобрнаукиРоссииот19.09.2017г.№922)

РабочаяпрограммарассмотренаиодобренаназаседаниикафедрыВычислительнойтех никиипрограммирования 19.01.2022, протокол№4

> Зав.кафедрой О.С.Логунова

> > aaan

1 Upon

РабочаяпрограммаодобренаметодическойкомиссиейИЭиАС 26.01.2021г.протокол№5

Председатель Согласовано: Зав. кафедройБизнес-информатикииинформационных технологий

Г.Н.Чусавитина

В.Р.Храмшин

Рабочаяпрограммасоставлена: доценткафедрыВТиП, канд.пед.наук

Е.А.Ильина

Рецензент: Начальник отдела технологических платформ ООО «Компас Плюс», канд. техн. наук

Д.С. Сафонов

# **Листактуализациирабочейпрограммы**

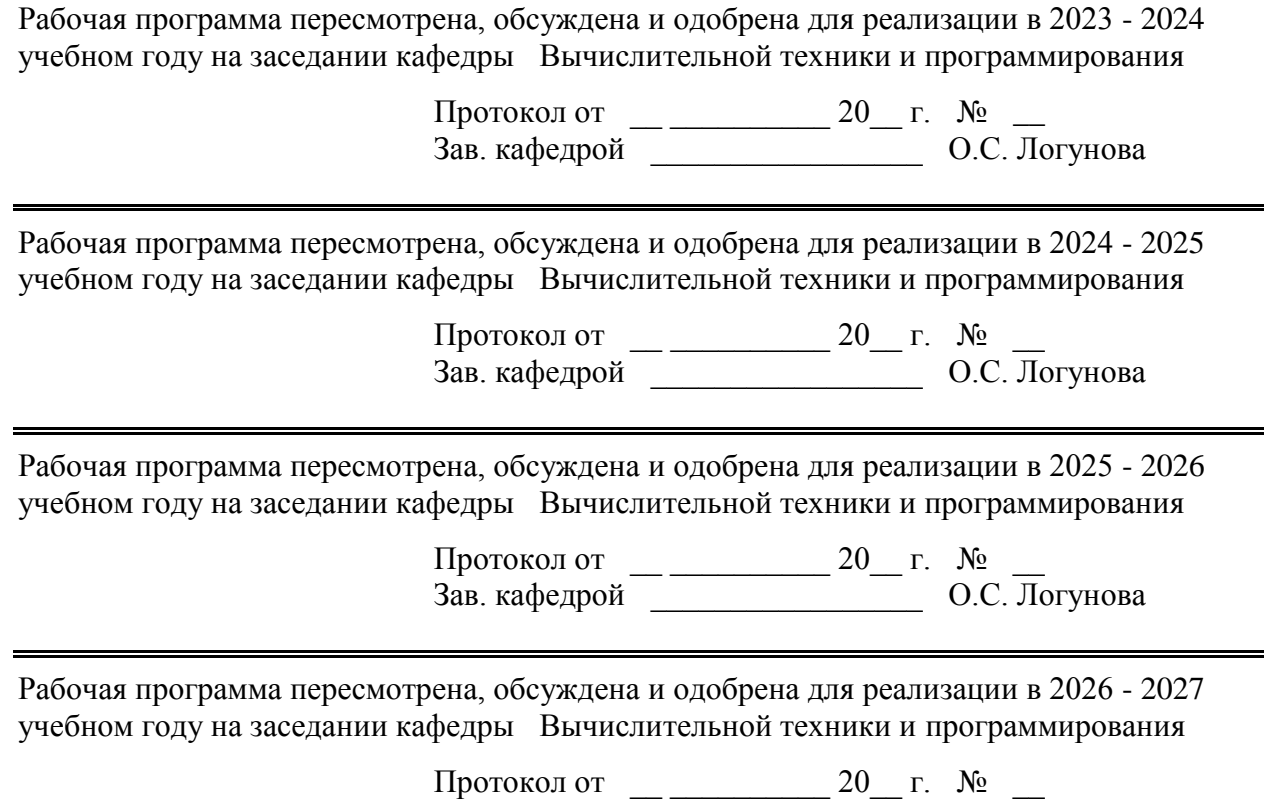

Зав. кафедрой \_\_\_\_\_\_\_\_\_\_\_\_\_\_\_\_\_ О.С. Логунова

## 1Целиосвоениядисциплины(модуля)

Целямиосвоениядисциплины«Информатика»являются:ознакомлениестудентовсбаз овымипонятиямитеорииинформации; приобретениизнанийопроцессах сбора, передачи, обра боткиихраненияинформации;формированиепредставленийобалгоритмахобработкиинформ ациииихиспользованиидлярешенияприкладныхзадачвпрофессиональнойдеятельности;овл адениенеобходимымидостаточнымуровнемобщекультурныхипрофессиональныхкомпетен цийвсоответствиистребованиямиФГОСВОпонаправлению09.03.01"Информатикаивычисл ительнаятехника"

### 2Местодисциплины(модуля)вструктуреобразовательнойпрограммы

ДисциплинаИнформатикавходитвобязательуючастьучебногопланаобразовательной программы.

Дляизучениядисциплинынеобходимызнания(умения, владения), сформированныевр езультатеизучениядисциплин/практик:

"Информатика"вобъемесреднейобщеобразовательнойшколы

Знания (умения, владения), полученные приизучении данной дисциплины будутне обхо димыдляизучениядисциплин/практик:

Учебная-научно-исследовательскаяработа

Операционныесистемы

Численныеметолы

ПрограммированиенаPython

Вычислительныесистемы, сетиителекоммуникации

Математическоемоделирование

Информационныетехнологиивуправлениипроектами

Практикумпопрограммнойинженерии

### 3Компетенцииобучающегося, формируемыеврезультатеосвоения дисциплины(модуля)ипланируемыерезультатыобучения

Врезультатеосвоениядисциплины(модуля) «Информатика» обучающийся долженобл адатьследующимикомпетенциями:

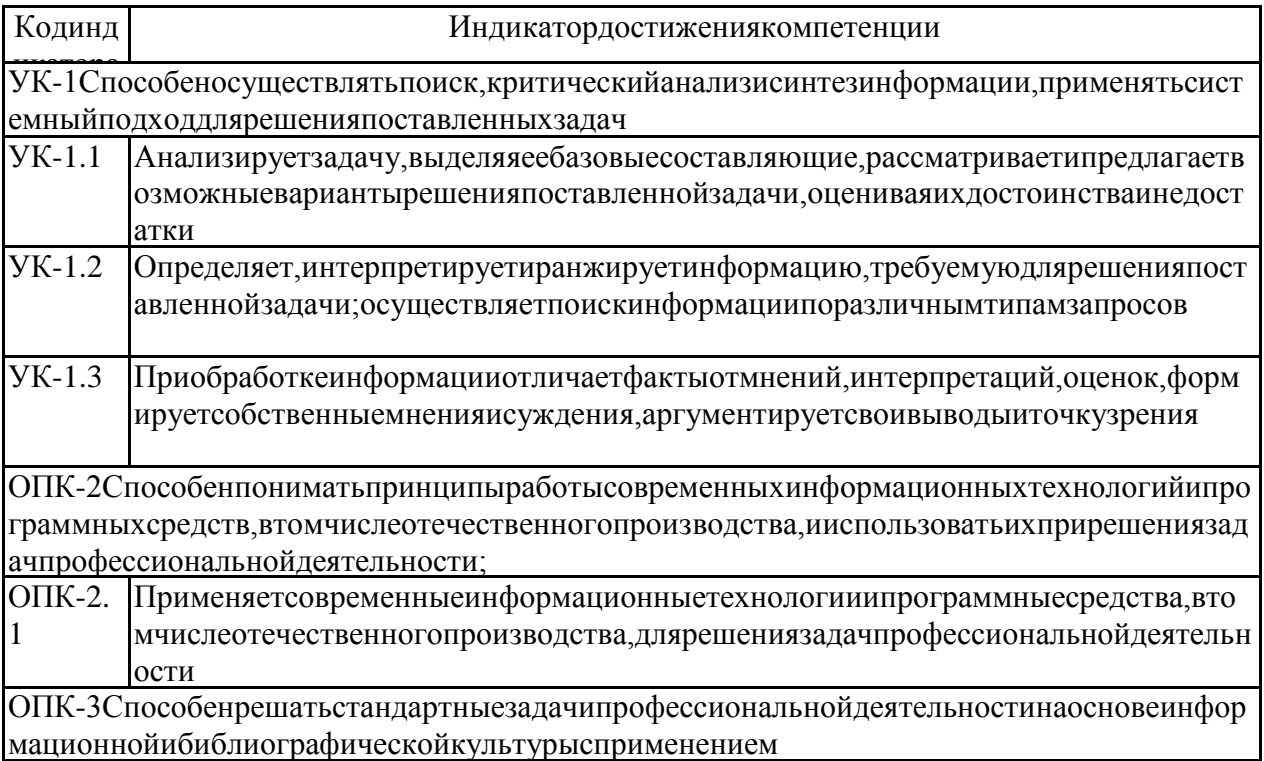

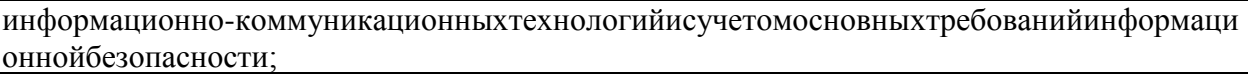

ОП Используетпринципы, методыисредстваинформационнойибиблиографическойкультур

К-3 ыдлярешениястандартныхзадачпрофессиональнойдеятельностисиспользованиеинфор

.1 мационно-коммуникационныхтехнологий

 $\overline{.1}$ 

ОП|Решаетстандартныезадачипрофессиональнойдеятельностисучетомосновныхтребовани К-3 йинформационной безопасности

ОПК-4Способенучаствоватьвразработкестандартов, нормиправил, атакжетехнической доку ментации, связанной спрофессиональной деятельностью;

ОП Применяетстандарты, участвуетвразработкенормиправил, технической документациина К-4 различных этапах жизненногоци клаинформационных систем

## 4. Структура, объёми содержание дисциплины (модуля)

Общаятрудоемкостьдисциплинысоставляет4зачетныхединиц144акад.часов, втомчисле:

-контактнаяработа-76,1акад.часов:

-аудиторная-72акад.часов;

-внеаудиторная-4,1акад.часов;

-самостоятельнаяработа-32,2акад.часов;

-вформепрактическойподготовки-0акад.час;

-подготовкакэкзамену-35,7акад.час

Формааттестации-экзамен

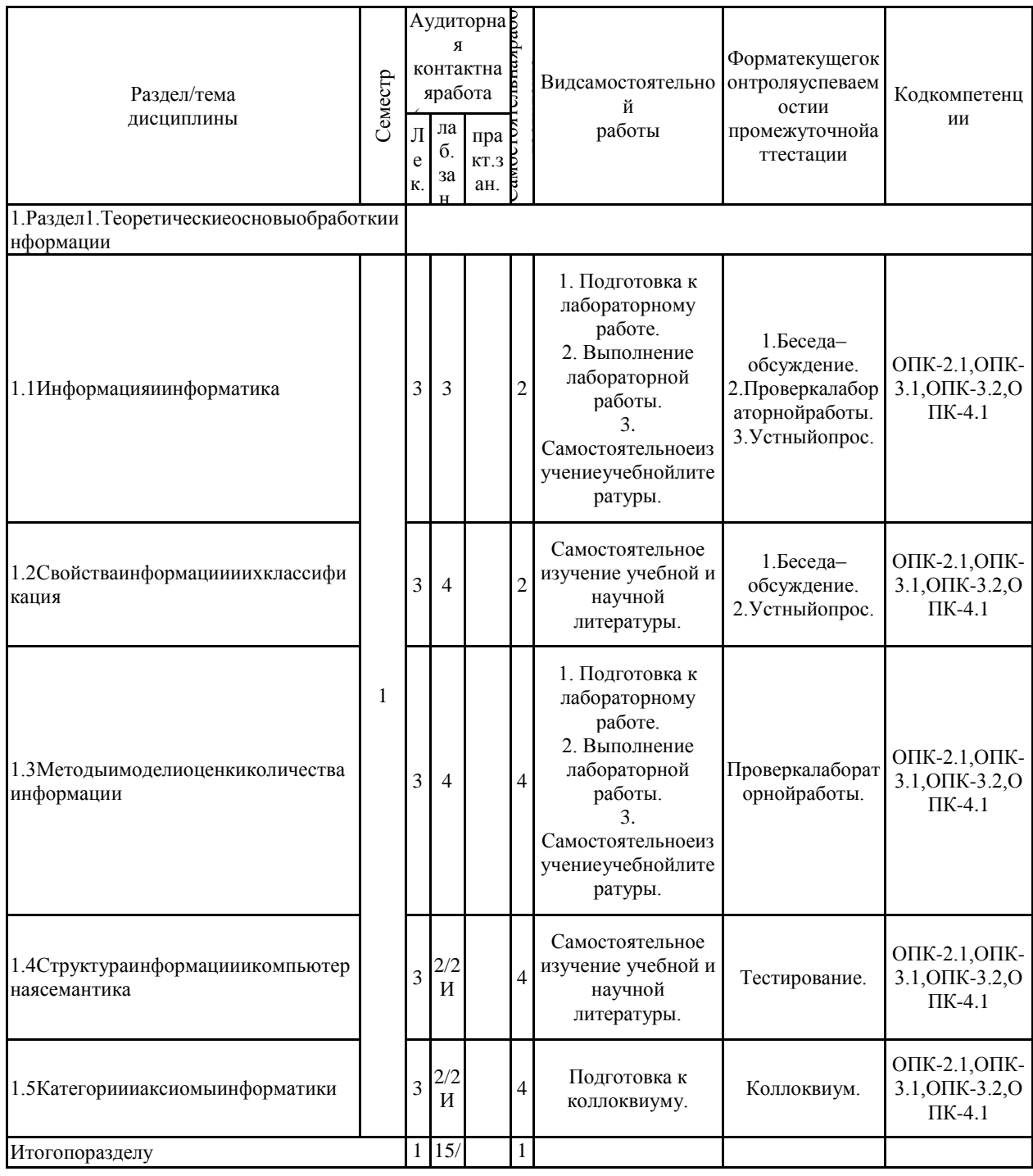

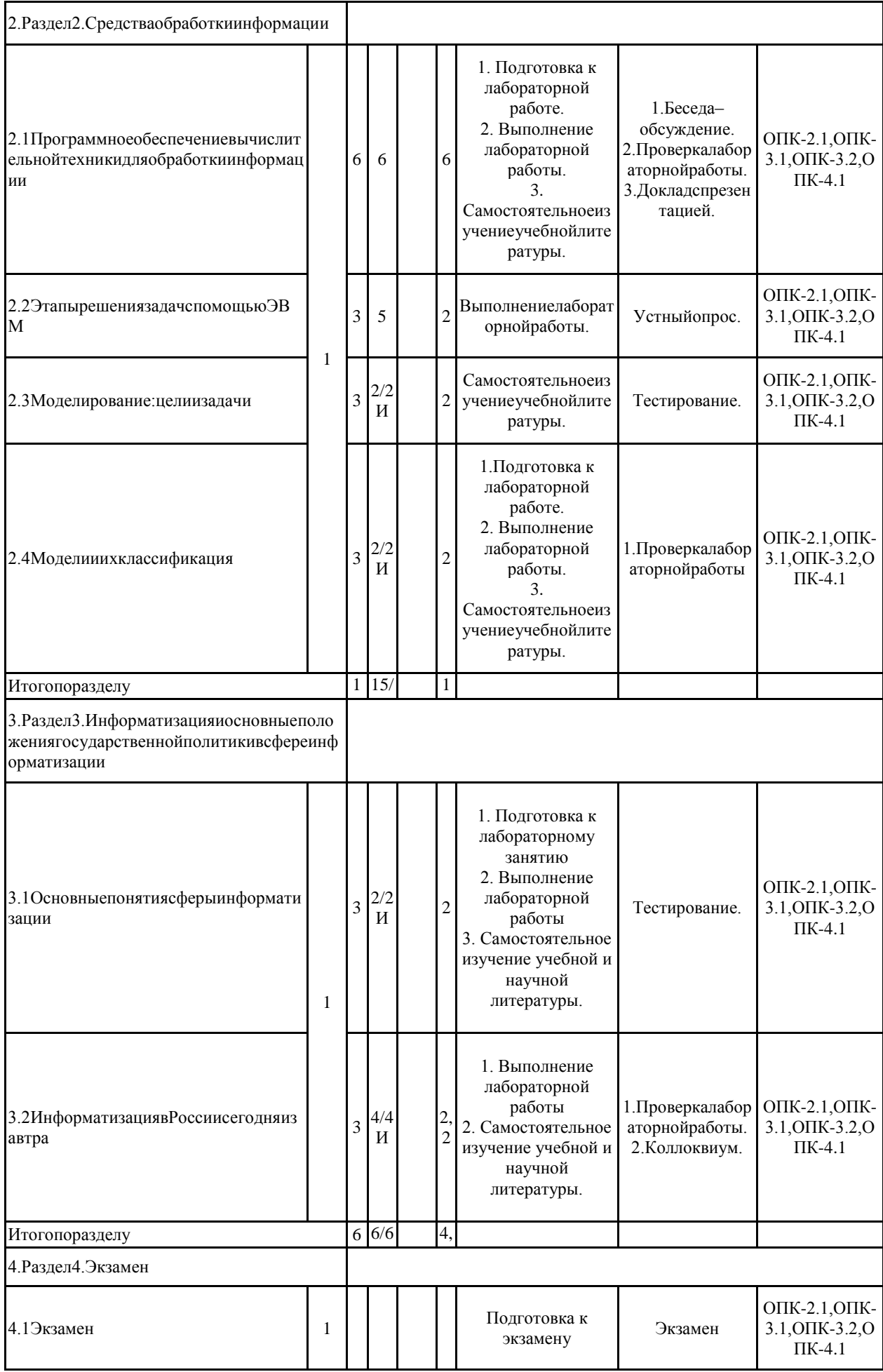

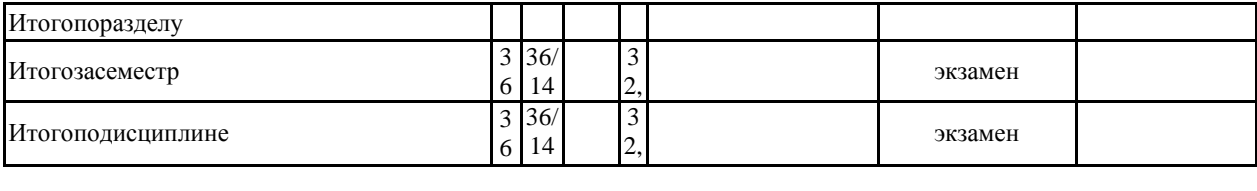

2

#### 5Образовательныетехнологии

Дляреализациипредусмотренныхвидовучебнойработывкачествеобразовательныхте хнологийвпреподаваниидисциплины"Информатика"используютсятрадиционныетехнолог иииспециализированныеинтерактивныетехнологии.

Формыучебныхзанятийсиспользованиемтрадиционныхтехнологий:

1. Информационная лекция-

последовательноеизложениематериалавдисциплинарнойлогике.осуществляемоепреимуще ственновербальнымисредствами(монологпреподавателя).

Лабораторнаяработа-

организацияучебнойработысреальнымиматериальнымииинформационнымиобъектами, экс периментальнаяработасаналоговымимоделямиреальныхобъектов.

2. Технологиипроблемногообучения-

организацияобразовательногопроцесса, котораяпредполагаетпостановкупроблемных вопро сов, создание учебных проблемных ситуаций для стимулирования активной познавательной де ятельностиаспирантов.

3. Интерактивные технологии-

организацияобразовательногопроцесса, котораяпредполагаетактивноеинелинейноевзаимод ействиевсех участников, достижениена этой основеличностнозначимогодляних образователь ногорезультата.

Формыучебныхзанятийсиспользованиемспециализированныхинтерактивныхтехно логий:

Лекция«обратнойсвязи»-

лекция-провокация(изложениематериаласзаранееза-планированнымиошибками), лекция-б еседа, лекция-дискуссия, лекция-конференция.

4. Информационно-коммуникационные образовательные технологии-

лиганизаниялбиазльатат нлглпилнесса лендьаннаянаний мананийпилгиамин геоматитеени

6Учебно-методическоеобеспечениесамостоятельнойработыобучающихся Представленовприложении1.

7Оценочные средствадля проведения промежуточной аттестации Представленывприложении2.

### 8Учебно-методическоеиинформационноеобеспечениедисциплины(модуля) а)Основнаялитература:

1. Логунова, О.С. Информатика. Курслекций [Электронныйресурс]: учебник/О.С. Логу нова. - Электрон.дан. - Санкт-Петербург: Лань, 2018. - 148с. -

Режимдоступа:https://e.lanbook.com/book/110933.-Загл.сэкрана.

2. Кудинов, Ю.И. Основы современной информатики [Электронный ресурс]: учебное по собие/Ю.И.Кудинов, Ф.Ф.Пащенко. - Электрон. дан. - Санкт-Петербург: Лань, 2018. - 256с. -Режимдоступа:https://e.lanbook.com/book/107061.-Загл.сэкрана.

3. Логунова, О.С. Практикумпоинформатикедляпрограммистов: учебноепособие. Эле ктронноеиздание/О.С.Логунова, Е.А.Ильина, Ю.Б.Кухта, Н.С.Сибилева, ВеликановВ.С.-М.:ФГУПНТЦ«Информрегистр», 2016. №0321601228.

#### б)Дополнительнаялитература:

1. Логунова, О.С. Информатика: учебное пособие [Текст]./О.С. Логунова, Е.А. Ильина, И .И. Мацко. - Магнитогорск: Изд-во Магнитогорск. гос. ун-таим. Г. И. Носова, 2014. - 128с.

2. Очков, В. Ф. Физико-математические этю ды cMathcadu Интернет<sup>[Электронный ресу</sup> рс]: учебноепособие/В.Ф.Очков,Е.П.Богомолова,Д.А.Иванов. - Электрон.дан. -Санкт-Петербург:Лань, 2018. - 560с. - Режимдоступа:

https://e.lanbook.com/book/103944.-Загл.сэкрана.

3. Симонович, С.В. Информатика. Базовыйкурс [Текст]. /С.В. Симоновичидр. -С.-Петербург:Питер, 2009. - 640с.

4. Гуда, А. Н. Информатика [Текст]./А. Н. Гуда, М. А. Бутакова, Н. М. Нечитайло, А. В. Чер нов.-М.:Из-воДашковиКо,2010.-400с.

5. Чернавский, Д.С. Синергетикаиинформация: динамическаятеорияинформации [Тек ст]/Д.С.Чернавский.-М.:Книжныйдом«Диброком»,2016.304с.

#### в) Методические указания:

1. Логунова, О.С. Сборникзаданий поинформатике для программистов: сборникзадани йдлястудентовнаправления 230100-

Информатикаивычислительнаятехникаспециальности230105-

Программноеобеспечениевычислительнойтехникииприкладнойматематики/О.С.Логунова, Е.А.Ильина, Ю.Б.Кухта.-М.:ФГУПНТЦ«Информрегистр», 2010.- №0321000556.

2. Логунова, О.С. Операциисфайламиипапкамивприложениипроводник: методически еуказаниядлястудентовбакалавриатапонаправлению 09.03.01 Информатикаивычислительна ятехника/О.С.Логунова, Е.А.Ильина, Ю.Б.Кухта, Н.С.Сибилева. Магнитогорск: Магнитогорс кийгосударственныйтехническийуниверситетим. Г.И. Носова, 2015.20с.

3. Логунова, О.С. Обработкатекстовойинформации. стилииформатирование: методиче ские указания для студентов бакалавриата понаправлению 09.03.01 Информатика и вычислител ьнаятехника/О.С.Логунова, Е.А.Ильина, Ю.Б.Кухта, Н.С.Сибилева. Магнитогорск: Магнитог орскийгосударственныйтехнический университетим. Г.И. Носова. 2015.21с.

4. Логунова, О.С. Элементыкомпьютернойматематики: методические указаниядля сту дентовбакалавриатапонаправлению 09.03.01 Информатикаивычислительнаятехника/О.С.Ло гунова, Е.А.Ильина, Ю.Б.Кухта, Н.С.Сибилева. Магнитогорск: Магнитогорскийгосударствен ныйтехническийуниверситетим. Г.И. Носова, 2015.20с.

5. Логунова, О.С. Графическоепредставлениеданных: методические указаниядля студе н-товбакалавриатапонаправлению 09.03.01 Информатикаивычислительнаятехника/О.С.Лог унова, Е.А.Ильина, Ю.Б.Кухта, Н.С.Сибилева. Магнитогорск: Магнитогорскийгосударственн ыйтехнический университетим. Г.И. Носова, 2015.24с.

6. Логунова, О.С. Макрорекордер Microsoft Wordи Microsoft Excel: методические указан иядлястудентовбакалавриатапонаправлению 09.03.01 Информатикаивычислительнаятехник а/О.С.Логунова, Е.А.Ильина, Ю.Б.Кухта, Н.С.Сибилева. Магнитогорск: Магнитогорскийгосу дарственныйтехнический университетим. Г.И. Носова, 2015.32с.

7. Логунова, О.С. Построение пользовательских форм средствами MSExcel: методическ иеуказаниядлястудентовбакалавриатапонаправлению09.03.01Информатикаивычислительн аятехника/О.С.Логунова, Е.А.Ильина, Ю.Б.Кухта, Н.С.Сибилева. Магнитогорск: Магнитогор скийгосударственныйтехнический университетим. Г.И. Носова, 2015.20с.

## г) Программноеобеспечениеи Интернет-ресурсы:

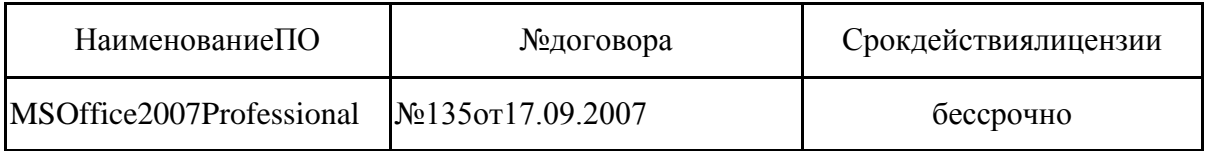

#### Программноеобеспечение

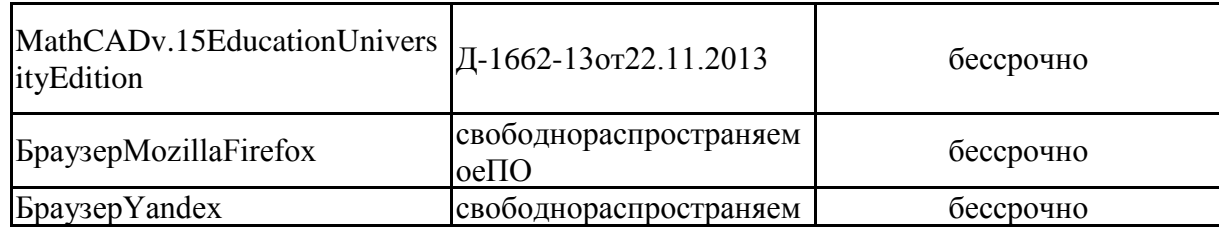

#### Профессиональные базыданныхиинформационные справочные системы

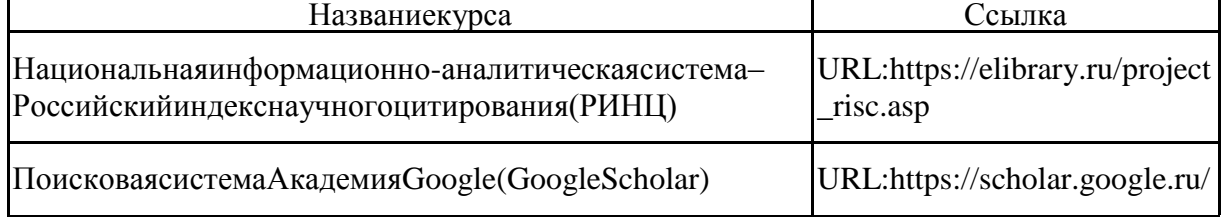

#### 9Материально-техническоеобеспечениедисциплины(модуля)

Материально-техническоеобеспечениедисциплинывключает:

Лекционная аудитория ауд. 282-Мультимедийныесредствахранения, передачиипредставленияинформации;

КомпьютерныеклассыЦентраинформационныхтехнологийФГБОУВПО«МГТУим. Г.И.Носова»-

Персональные компьютеры, объединенные влокальные сетисвых одомв Internet, оснащенные современнымипрограммно-методическимикомплексамидлярешениязадачвобластиинфор матикиивычислительнойтехники;

Аудиториидлясамостоятельнойработы: компьютерные классы; читальные залыбибл иотеки-ауд.282иклассыУИТиАСУ;

Помещениядлясамостоятельнойработыобучающихся, оснащенных компьютернойт ехникойсвозможностьюподключения ксети «Интернет» иналичие мдоступав электронную ин формационно-образовательную средуорганизации-классы УИТиАСУ;

Помещениядляхраненияипрофилактическогообслуживанияучебногооборудования -Центринформационныхтехнологий-ауд.379.

#### *Приложение 1*

#### *Учебно-методическое обеспечение самостоятельной работы обучающихся*

В течение семестра каждый студент выполняет лабораторные работы.

Лабораторная работа №1. Операции с файлами и папками в приложении. Проводник. Задание 1 (пороговый уровень).

1.1. С помощью Проводника на съемном диске создать дерево папок согласно приведенным вариантам (номер варианта задает преподаватель).

1.2. В папке – Имя\_Справка, создать текстовый файл с именем – Справка .txt, где записать порядок создания дерева при выполнении п.1.1.

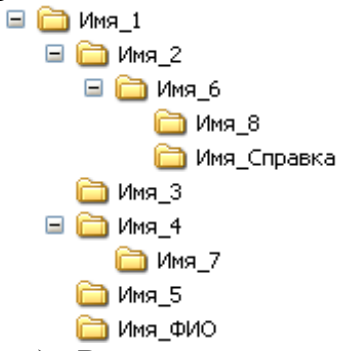

Задание 2 (пороговый уровень). Выполнить поиск файлов согласно заданным условиям:

> 1. На диске*С* найти файлы, в имени и расширении которых есть латинская буква *A* на втором месте. Скопировать найденные файлы в папку *Имя\_1*.

> 2. На диске*С* найти все крошечные файлы текстового типа. Скопируйте 1, 3 и 5 файл в папку *Имя\_2*.

> 3. На диске С найдите файлы, созданные или измененные вчера. Скопируйте 4 таких файла в папку *Имя\_3.*

Задание 3(пороговый уровень)

3.1. Для файлов, скопированных в папку Имя\_1, установить атрибут «скрытый».

3.2. В папке Справка создать текстовый файл с именем Справка и запи-сать в него значения всех свойств одного файл из папки Имя\_2.

3.3. Определите объем свободного пространства на съемном диске.

Задание 4 (средний уровень)

4.1. Определите сколько файлов размером вДлина\_имени кб можно запи-сать на свободное пространство съемного диска.

4.2. Определите маску для поиска текстовых файлов, кроме файлов с рас-ширениемdoc.

Задание 5 (высокий уровень)

5.1. Определите понятие индексированный поиск файлов.

5.2. Продемонстрируйте изменение параметров индексированного поиска файлов.

Лабораторная работа №2. Обработка текстовой информации. Стили и форматирование.

Задание 1 (пороговый уровень)

1.1. Создайте новый документ и определите для него стили по заданным правилам.

1.2. Определить параметры страницы: размер – А4; ориентация – книжная; поля – настраиваемые: левое, верхнее, нижнее – 2 см, правое – 1,5 см.

1.3. Подготовить заголовки к индивидуальной работе согласно вариантам.

1.4. Подготовить текст для пунктов 1.1, 1.2 и 1.3. Текст должен содержать обобщающий материал в виде таблиц и рисунок: не менее двух таблиц и двух рисунков. Вставить под–готов–ленный материал в соответствующие пункты документа. Выполнить форматирование текста, используя созданные стили. При этом использовать: для основного содержания текста стиль – Текст; для рисунков и подписей к рисункам – Рисунок; для заголовков таблиц – Таблица; для текста в таблице можно определить дополнительные стили. Объем материала для каждого пункта не менее пяти страниц.

1.5. На каждый рисунок и таблицу в тексте должны быть выполнена предварительная ссылка. Для рисунка – рисунок N; для таблицы – таблица N. Например, в тексте может быть указано: «Схема взаимодействия модулей программы приведена на рисунке 1.1.» или «В таблице 1.2 приводиться классификация программных продуктов общего назначения.» и т.п.

1.6. По тексту должны быть расставлены ссылки на литературные источники в порядке их упоминания. Названия источников должны быть занесены в библиографический список. Например, в тексте может быть указано: «Авторами [1] выполнен анализ …]. В работе должно быть использовано не менее 15 источников. Оформление источников выполняется по ГОСТ [ГОСТ 7.1-2003.](https://www.google.ru/url?sa=t&rct=j&q=&esrc=s&source=web&cd=2&ved=0CCIQFjABahUKEwjXoMud0oXHAhWBmywKHZBVAFk&url=http%3A%2F%2Fdiss.rsl.ru%2Fdatadocs%2Fdoc_291wu.pdf&ei=iY67VZe4I4G3sgGQq4HIBQ&usg=AFQjCNGYH68Utf42cWJ_cACIb9RBh7rbww&sig2=4e5mONb5_SFxGU46iaLckw&bvm=bv.99261572,d.bGg)

1.6. В документ вставить автоматическое оглавление.

1.7. В документе включить режим автоматической расстановки переносов.

1.8. В приложение размещается избыточная информация (рисунки, таблицы, отступления от основного текста).

1.9. Вставить номера страниц в документе, начиная с номера 2. Номер размещается внизу по центру станицы.

Задание 2 (пороговый уровень)

2.1. Создать на рабочем листе таблицу содержащую сведения:

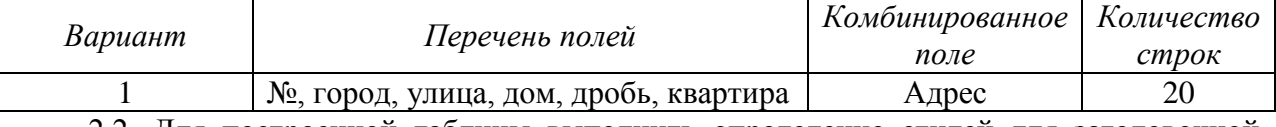

2.2. Для построенной таблицы выполнить определение стилей для заголовочной строки и основного содержания таблицы.

2.3. Создать и применить условное форматирование к данных таблицы по правилам:

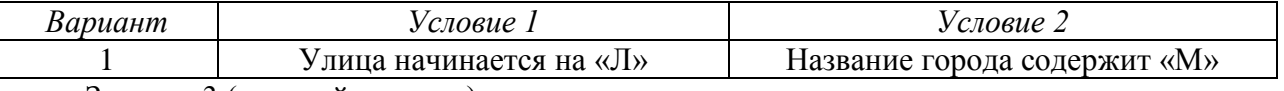

Задание 3 (средний уровень)

3.1. Создать и применить условное форматирование к данным таблицы по правилам, приведенным в табл. 2.4, совместно.

3.2. В текстовом документе организовать перекрестные гиперссылки между позициями библиографического списка и соответствующими ссылками по тексту документа.

3.3. Для исходных данных задания 2.1 выделить строки, для которых длина комбинированного поля превышает N+M символов, где N – количество букв в фамилии студента, выполняющего задания; M – количество букв в полном имени.

Задание 4 (высокий уровень)

4.1. Построить в приложении автоматически обновляемый список иллюстраций и таблиц.

4.2. Построить в приложении автоматически обновляемый предметный указатель.

Лабораторная работа №3. Элементы компьютерной математики

*Задание 1(пороговый уровень)*

1.1. Вычислить значение выражения при  $x = x_0$ . Значение  $x_0$ записать в ячейку A2, значение выражения записать с ячейку *B2*. Аналитическая запись выражения выбирается согласно варианту. При реализации использовать средства и функции MsExcel.

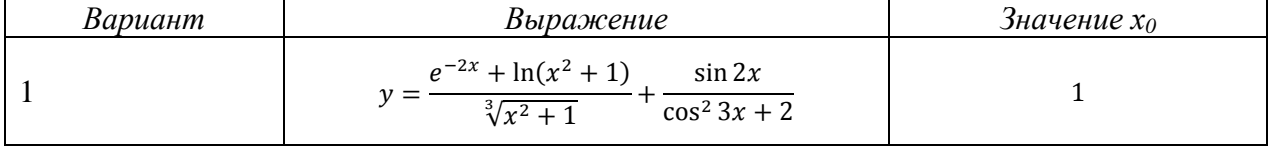

*Задание 2 (средний уровень)*

Выполнить решение задач по действиям средствами Excel. Организовать хранение на рабочем листе всех исходных данных, пояснения к каждому выполненному действию. При решении задачи выполнить анализ полученного решения и введенных исходных данных. Задачи выбирается согласно варианту.

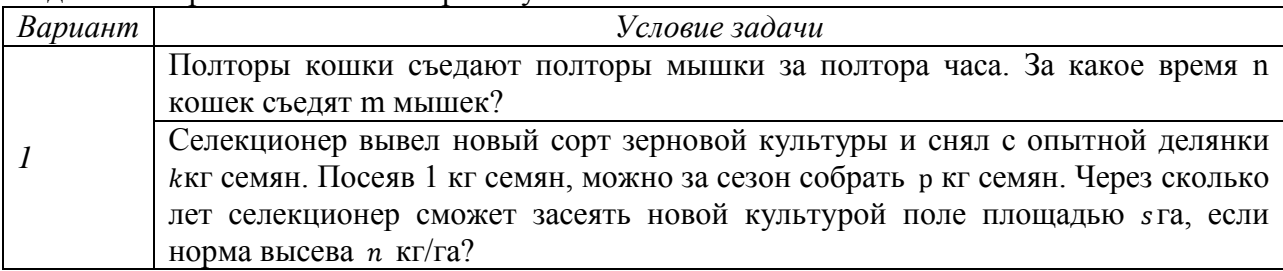

*Указание*

При решении задачи необходимо проверить правильность ввода данных. И записать полный ответ по полученным результатам. Продемонстрировать решение задачи при всех возможных вариантах исследования по наличию решения.

*Задание 3 (пороговый уровень)*

3.1. Выполните вычисление значения и упрощение выражения

$$
\frac{\left(\sqrt{\left(2\sqrt{2}-3\right)^4} - \sqrt[3]{\left(3+\sqrt{32}\right)^6}\right)^2}{\sqrt{\left(\sqrt{3}+2\sqrt{3}\right)^6}}
$$

*Задание 4 (пороговый уровень)*

4.1. Выполнить расчет выражения задания 1, используя описание переменных и функций.

*Задание 5 (пороговый уровень)* 

Для функции, приведенной в таблице выполнить:

– определение выражения для производной первого и второго порядка;

– определение выражение для неопределенного интеграла;

– вычисление значения первой производной в точке *x0;*

– вычисление значения определенного интеграла на отрезке [*a*, *b*].;

– вычисление предел функции при *xx1*.

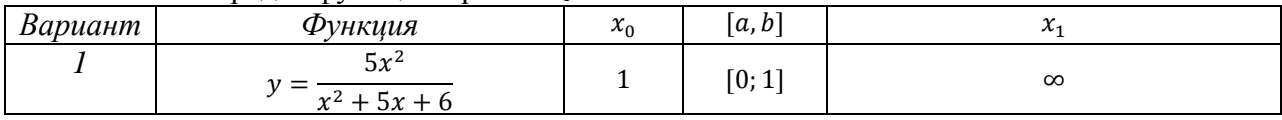

*Задание 6 (высокий уровень)* 

6.1. Провести полное исследование функции средствами MаthCad.

Лабораторная работа №4. Графическое представление данных

*Задание 1(пороговый уровень)*

1. На рабочем листе построить таблицу по заданию согласно варианту. Таблицу заполнить данными в 10 строк. Исходные данные привести к одному порядку.

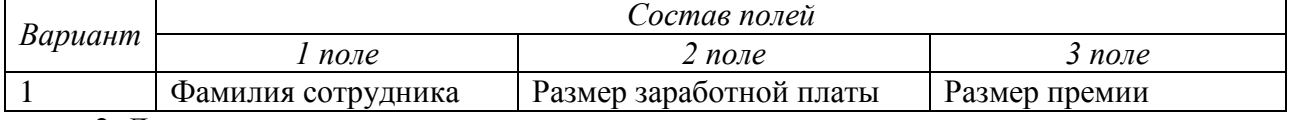

2. Для исходных данных выполнить

– построение столбчатой гистограммы по второму полю таблицы;

– построение круговой диаграммы по третьему полю таблицы с выделением сектора с минимальным значением ряда;

– построение диаграммы радар для значений 2 и 3 полей.

При построении диаграмм выполнить их форматирование, которые позволяет более наглядно представить исходные данные.

*Задание 2(пороговый уровень)*

1. Построить пузырьковую диаграмму для задания первого уровня, расширив таблицу исходных данных дополнительным столбцом. Рассмотреть все возможные варианты построения зависимостей трех величин. Использовать для заливки ряда тематический рисунок.

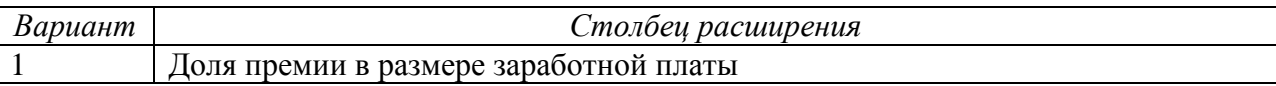

Задание 3 (средний уровень)

Выполнить построение графиков функций, заданных в различных системах координат, согласно варианту. Для каждого значения параметра построить отдельный график и все графики вместе.

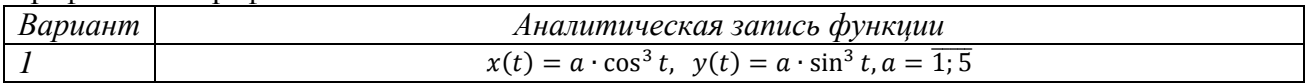

Задание 4 (средний уровень)

Построить график кусочной функции на заданном отрезке, используя ряды. Шаг по Х выбрать не более 0,1.

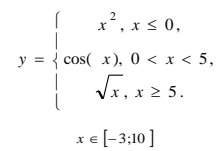

Задание 5 (высокий уровень)

Выполните построение поверхности на симметричном интервале по сетке в 20 точек для оси ОХ и оси ОҮ. Начальное значение абсциссы и ординаты задаются в первой ячейке ряда.

 $z = x^{2} + y^{2}$ 

### Задание 6 (высокий уровень)

Записать логическое выражение для определения области, заданной графически. Построить диаграмму, отображающую эту область.

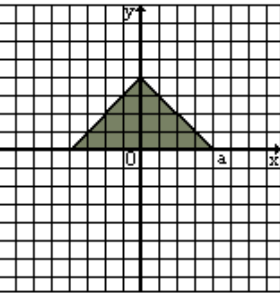

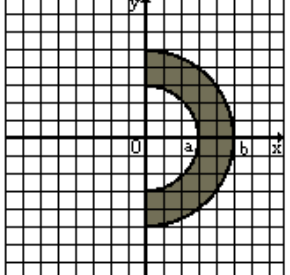

Задание 7 (пороговый уровень)

Выполнить построение графиков для функций, приведенных в таблице при трех различных значениях параметра.

Задание 8 (Средний уровень)

Выполнит построение графиков для функций, приведенных в таблице.

Задание 9 (высокий уровень)

Выполнить построение поверхности для функции, приведенной в таблице.

#### Примеры тестовых заданий  $\mathbf{u}$ теме «Теоретические основы информатики»

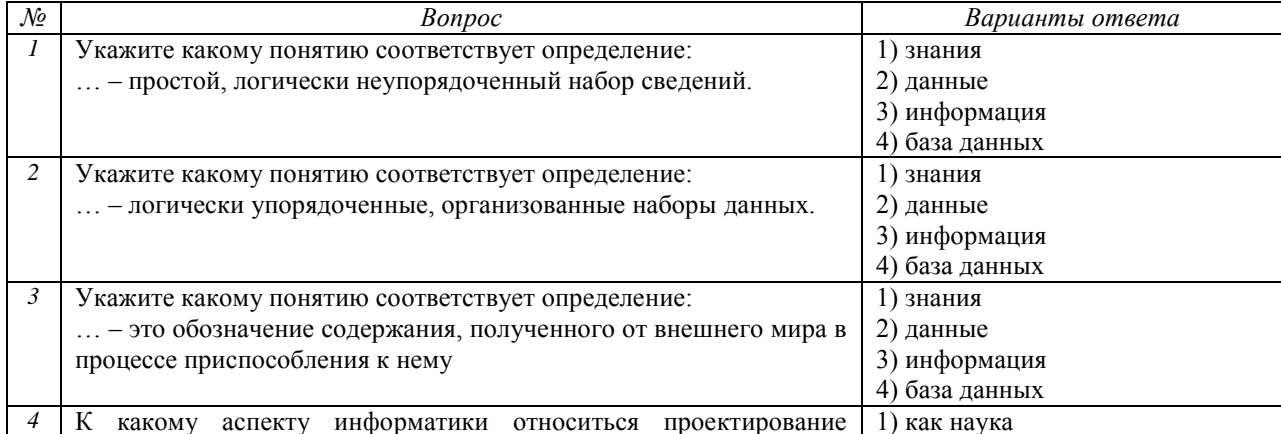

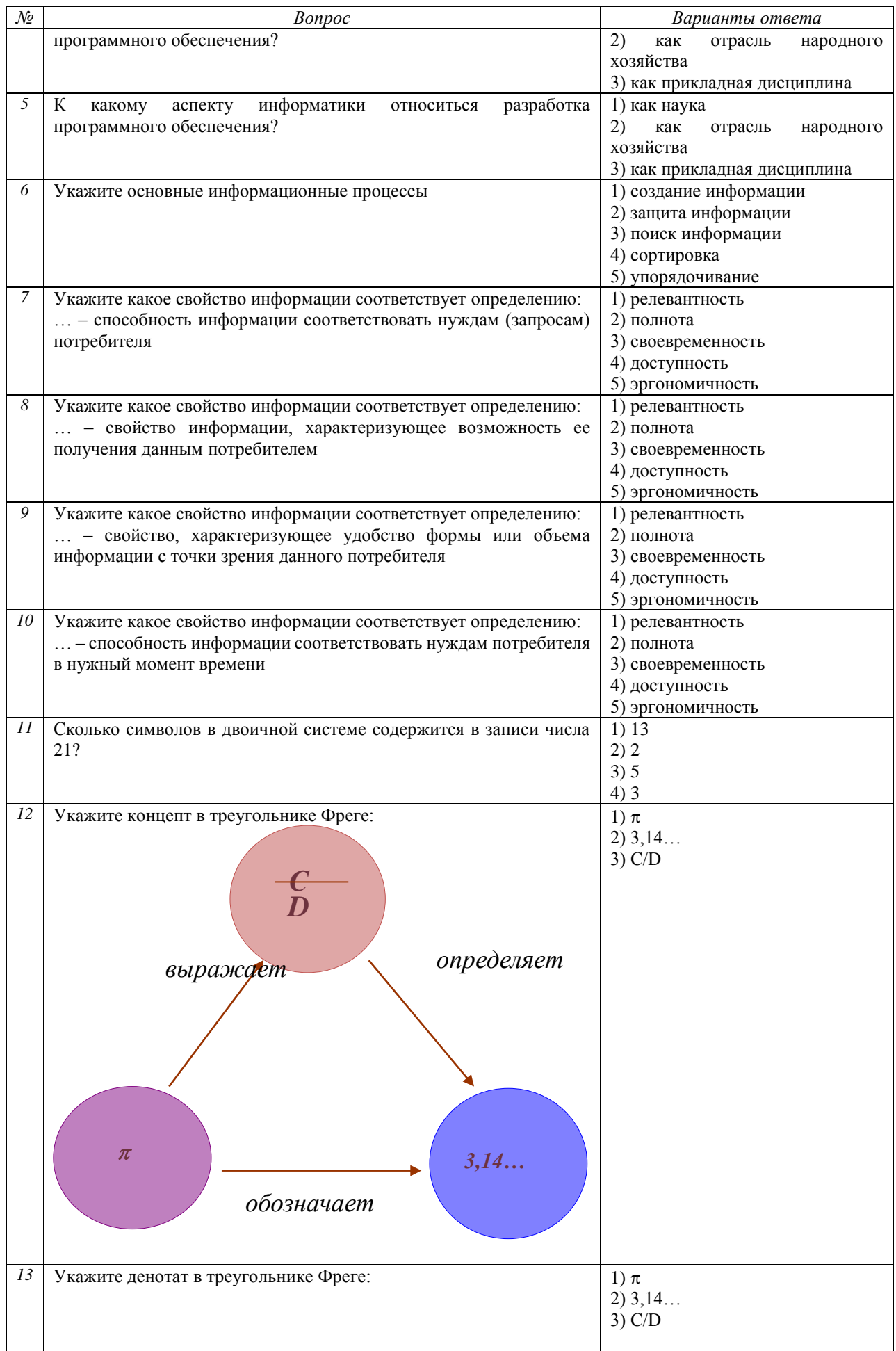

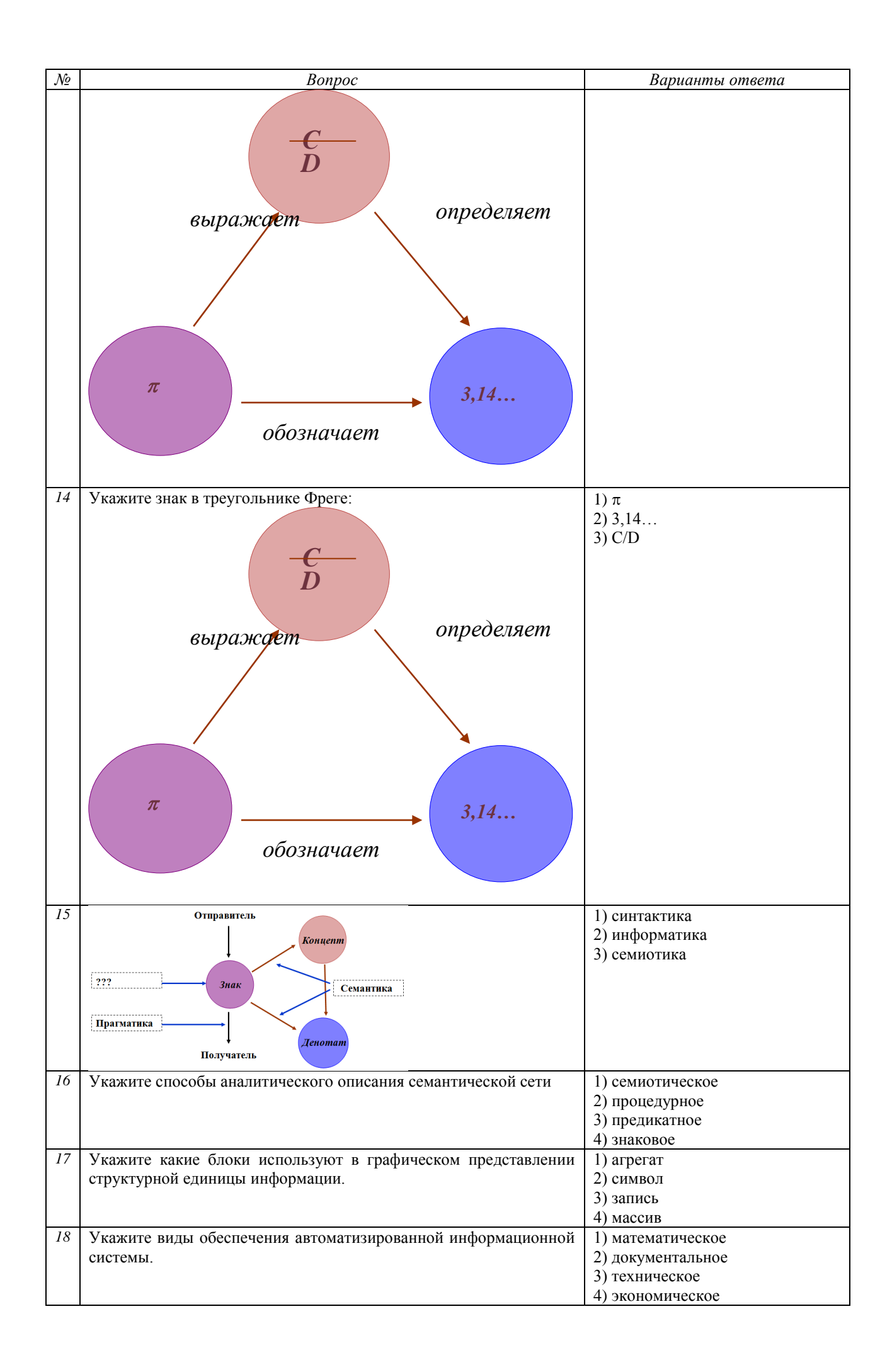

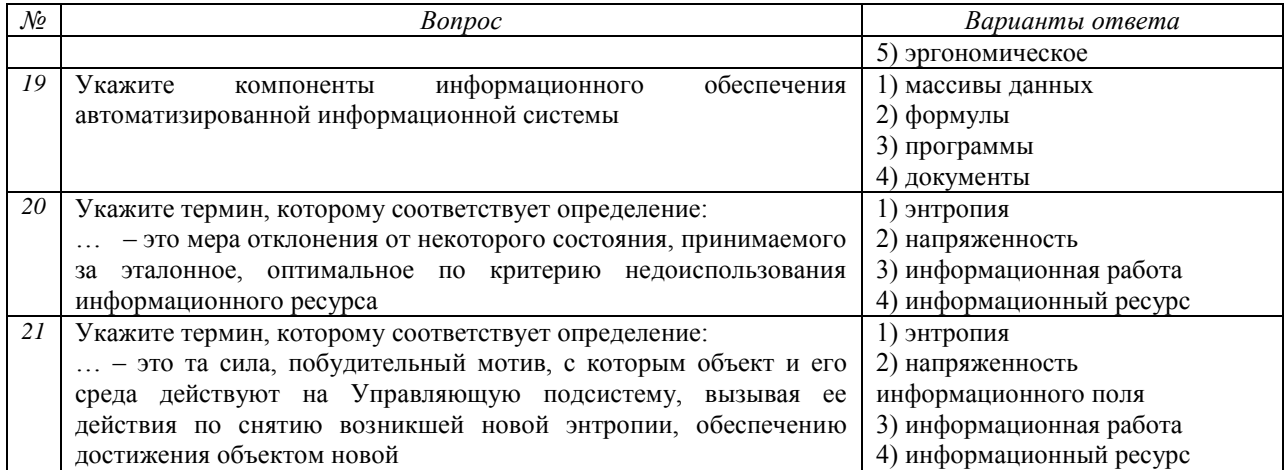

#### «Средства обработки Примеры теме тестовых заданий  $\mathbf{u}$  $\mathbf{M}$ преобразования информации»

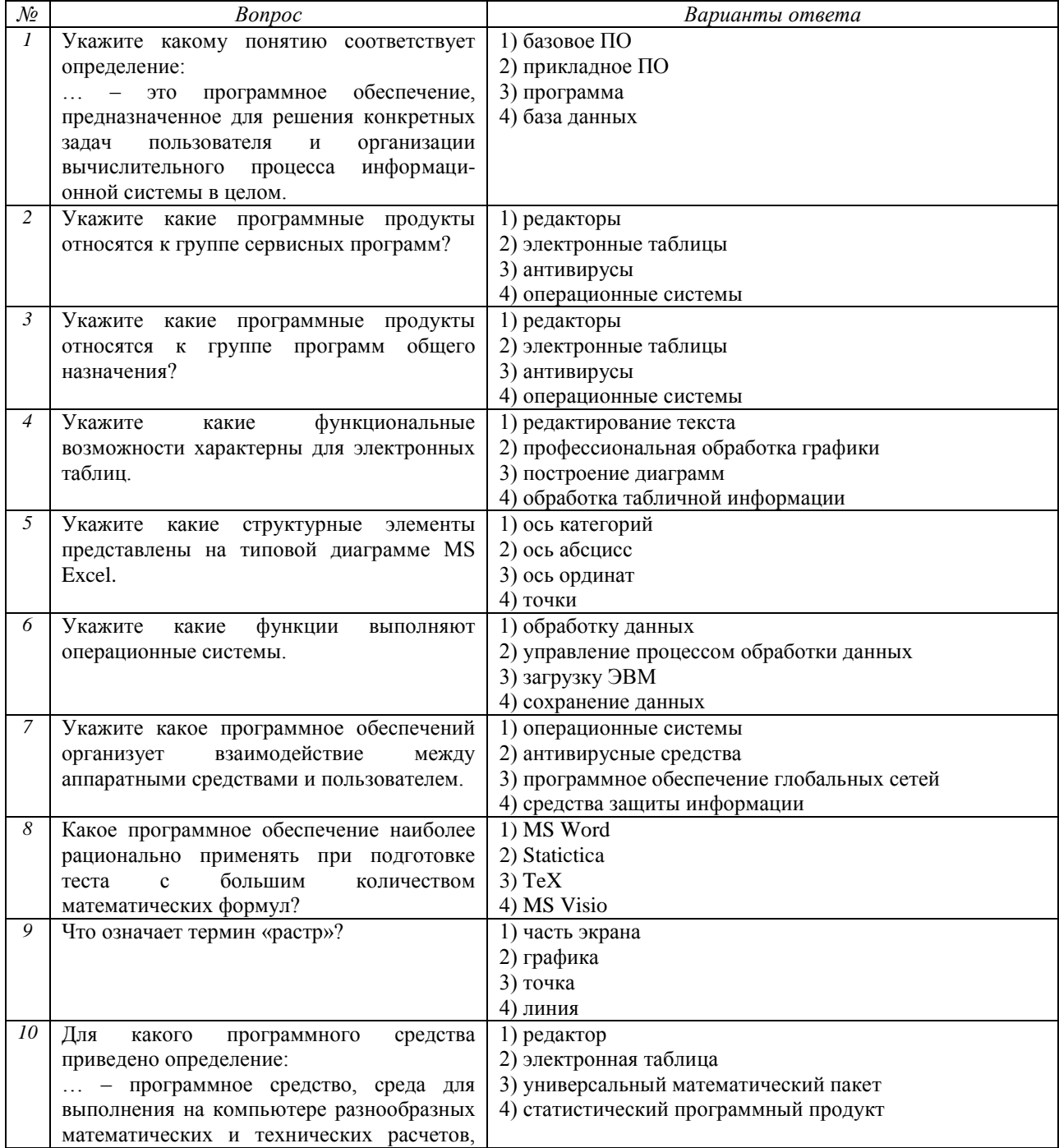

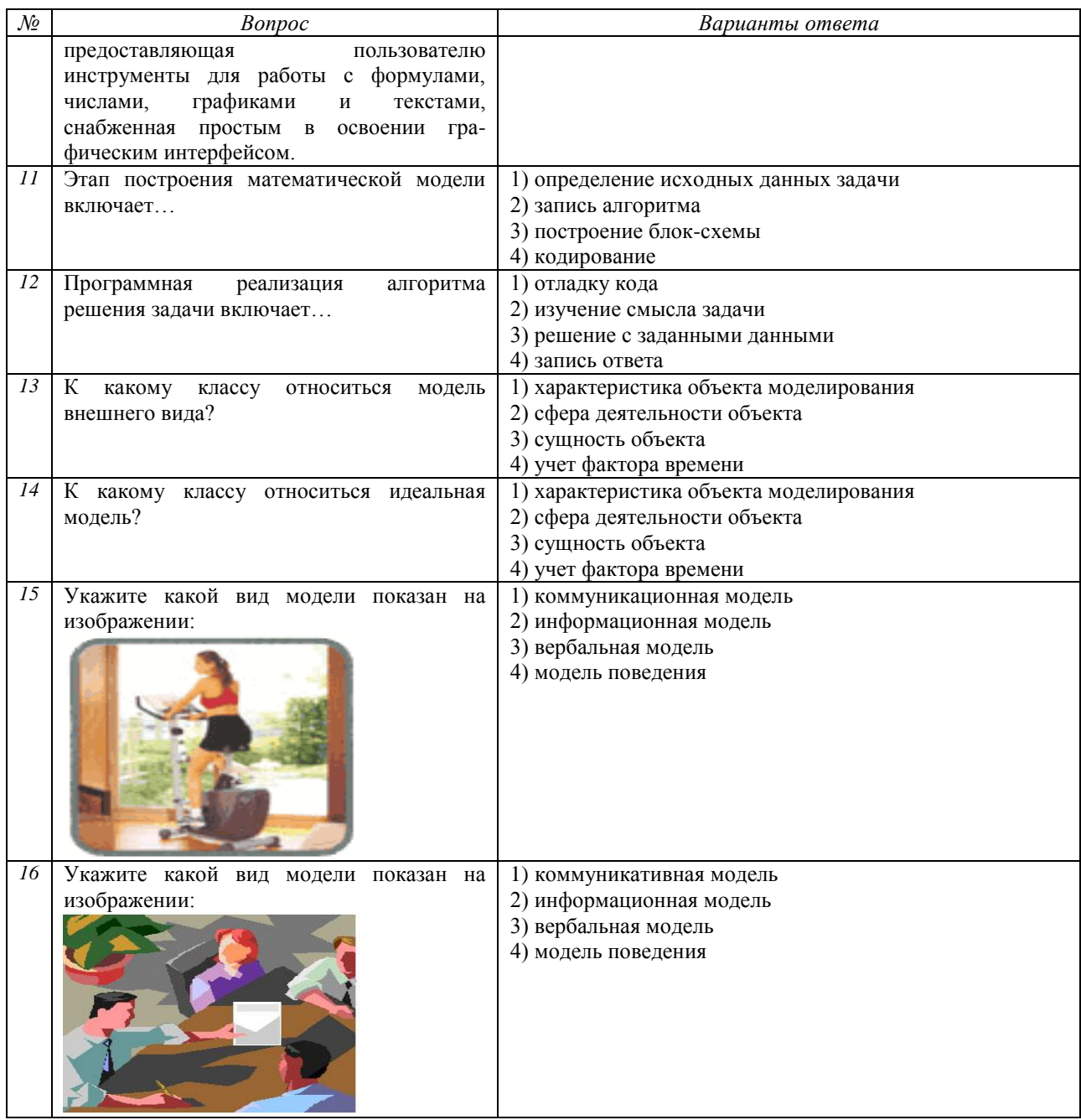

#### 7 Оценочные средства для проведения промежуточной аттестации

#### Кол Индикатор достижения компетенции Оценочные средства индикатора  $OHK-2$ Способенпониматьпринципыработысовременныхинформационныхтехнологийипрограммныхсредств, втомчислеотечественногопроизводства, ииспользо ватьихприрешениязадачпрофессиональнойдеятельности;  $O\Pi K-2.1$ Применяет современные Перечень теоретических вопросов 1. Понимание информатики в современном мире. информационные технологии и 2. Внешние свойства информации. Примеры проявления внешних свойств информации. программные средства, в том числе 3. Внутренние свойства информации. Примеры проявления внутренних свойств информации. отечественного производства, для решения задач профессиональной 4. Категории информатики как науки. 5. Аксиоматический подход к информатике, аксиомы информатики. леятельности 6. Способы измерения информации. 7. Классификация базового программного обеспечения для обработки информации. Характеристика представителей программного обеспечения 8. Классификация прикладного программного обеспечения для обработки информации. 9. Элементы компьютерной семантики. 10. Семиотика и знаковые ситуации. Примеры знаковых ситуаций. 11. Семантическая сеть. Способы представления и примеры использования. 12. Модели данных внутримашинной сферы: иерархическая, сетевая, реляционная. Примеры прелставления. 13. Молели внутримашинной сферы: данных постреляционная. многомерная. объектно-ориентрованная. Примеры представления. 14. Назначение текстовых редакторов. Примеры их использования. 15. Назначение электронных таблиц и примеры их использования. 16. Структура пакетов компьютерной математики и их классификация. 17. Этапы решения задачи с помощью ЭВМ. 18. Моделирование: цели и задачи. 19. Модель, классификация моделей. Примеры моделей. 20. Информатизация и основные положения государственной политики в сфере информатизации.

а) Планируемые результаты обучения и оценочные средства для проведения промежуточной аттестации:

ОПК-3: Способен решать стандартные задачи профессиональной деятельности на основе информационной и библиографической культуры с применением информационно-коммуникационных технологий и с учетом основных требований информационной безопасности;

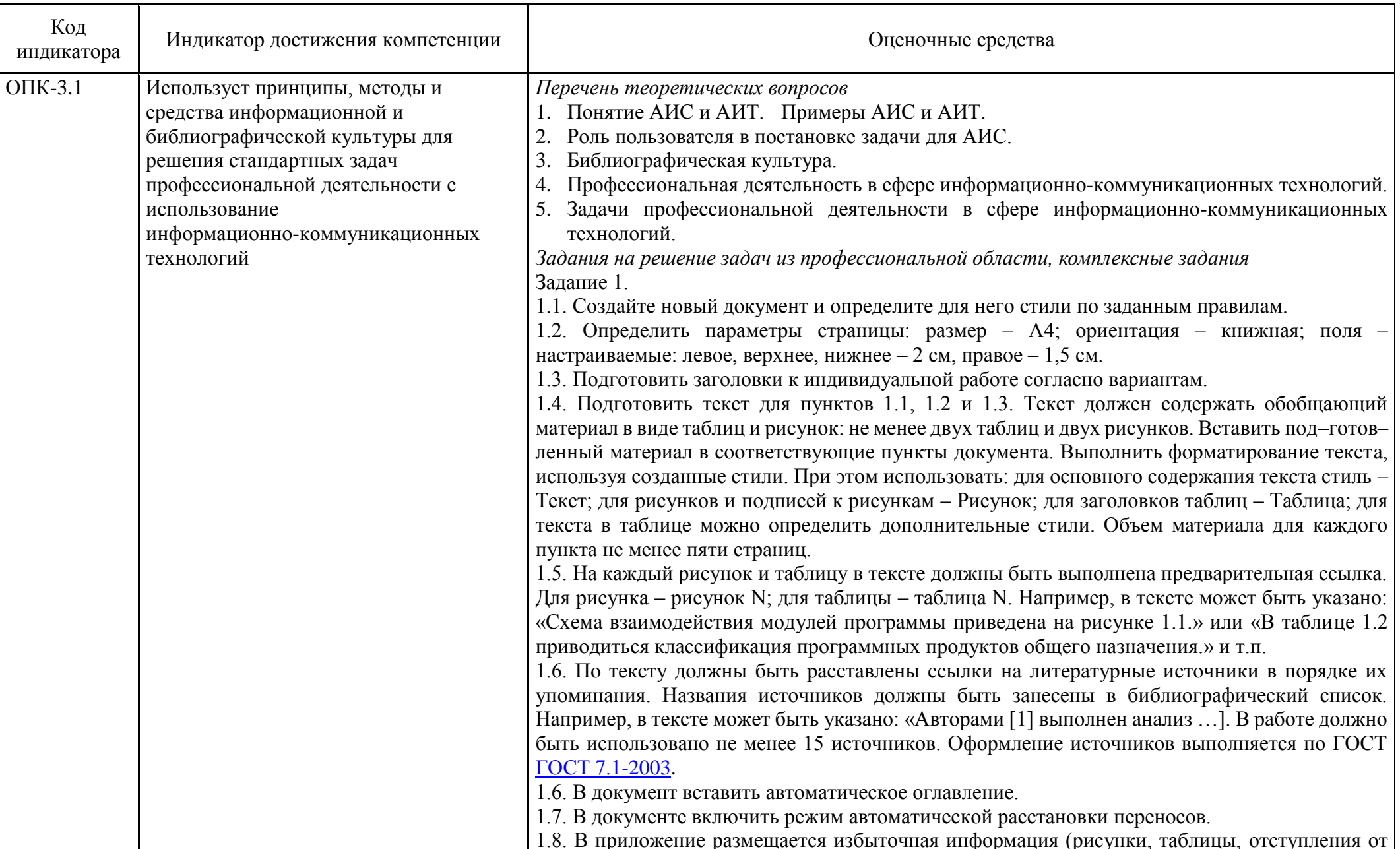

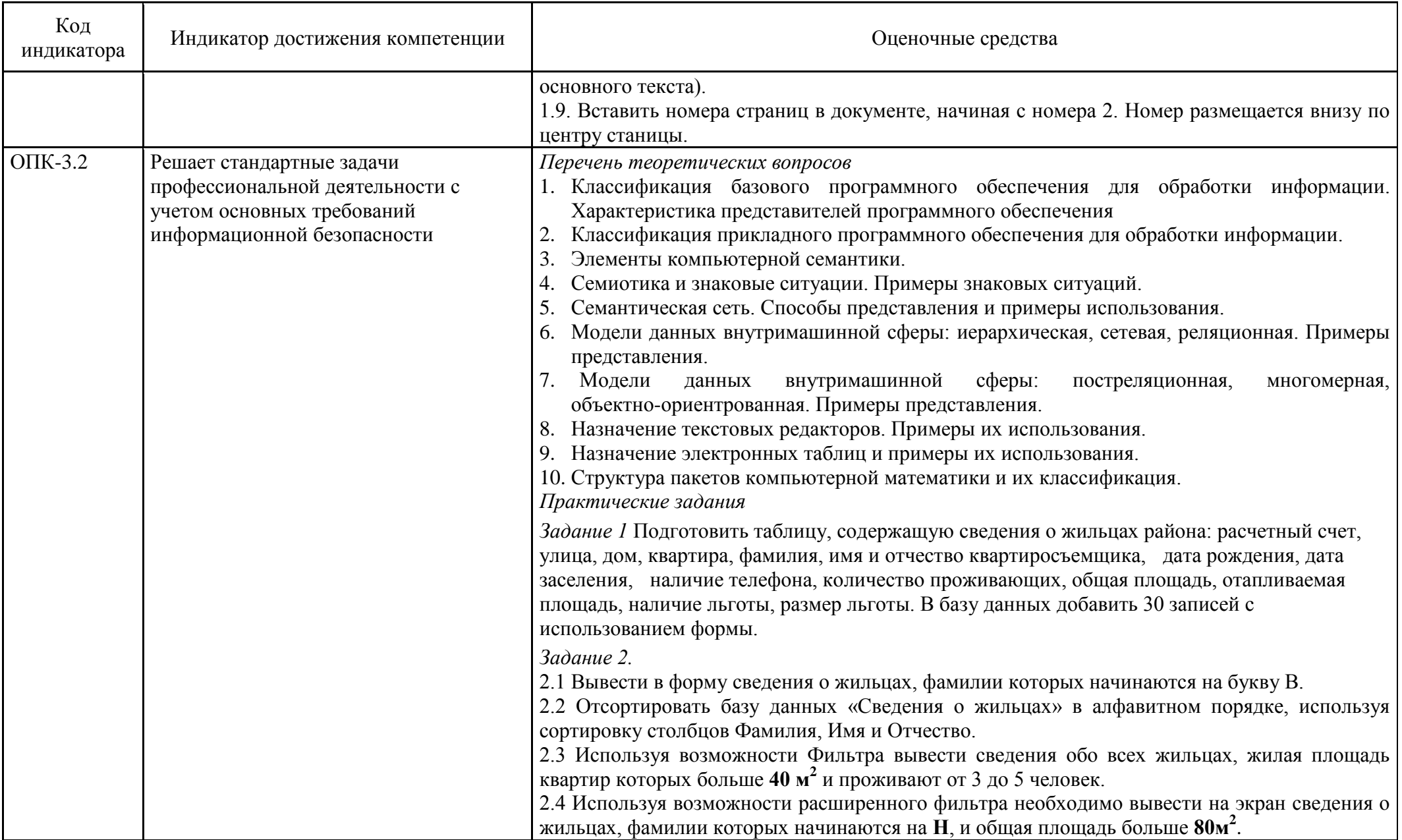

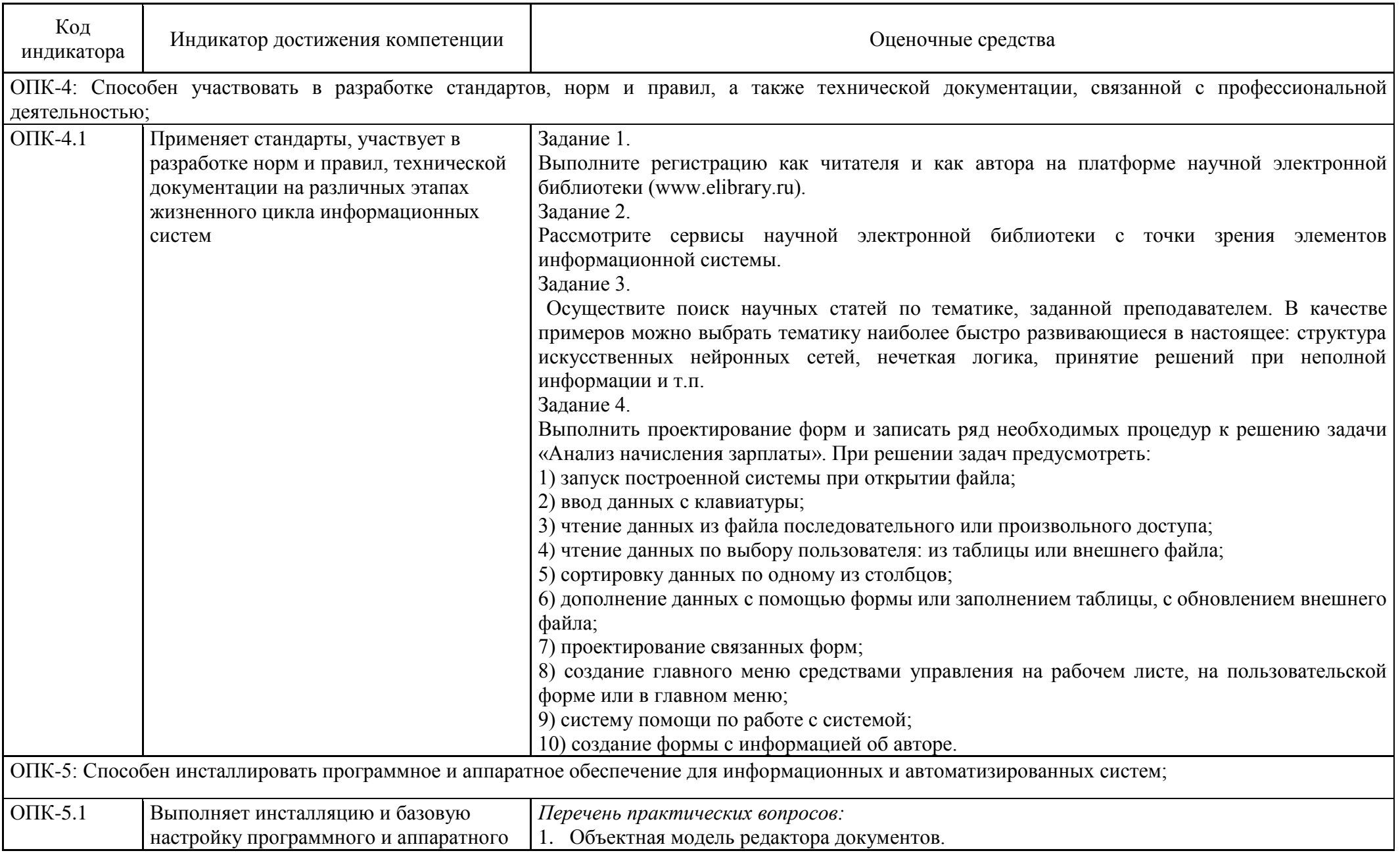

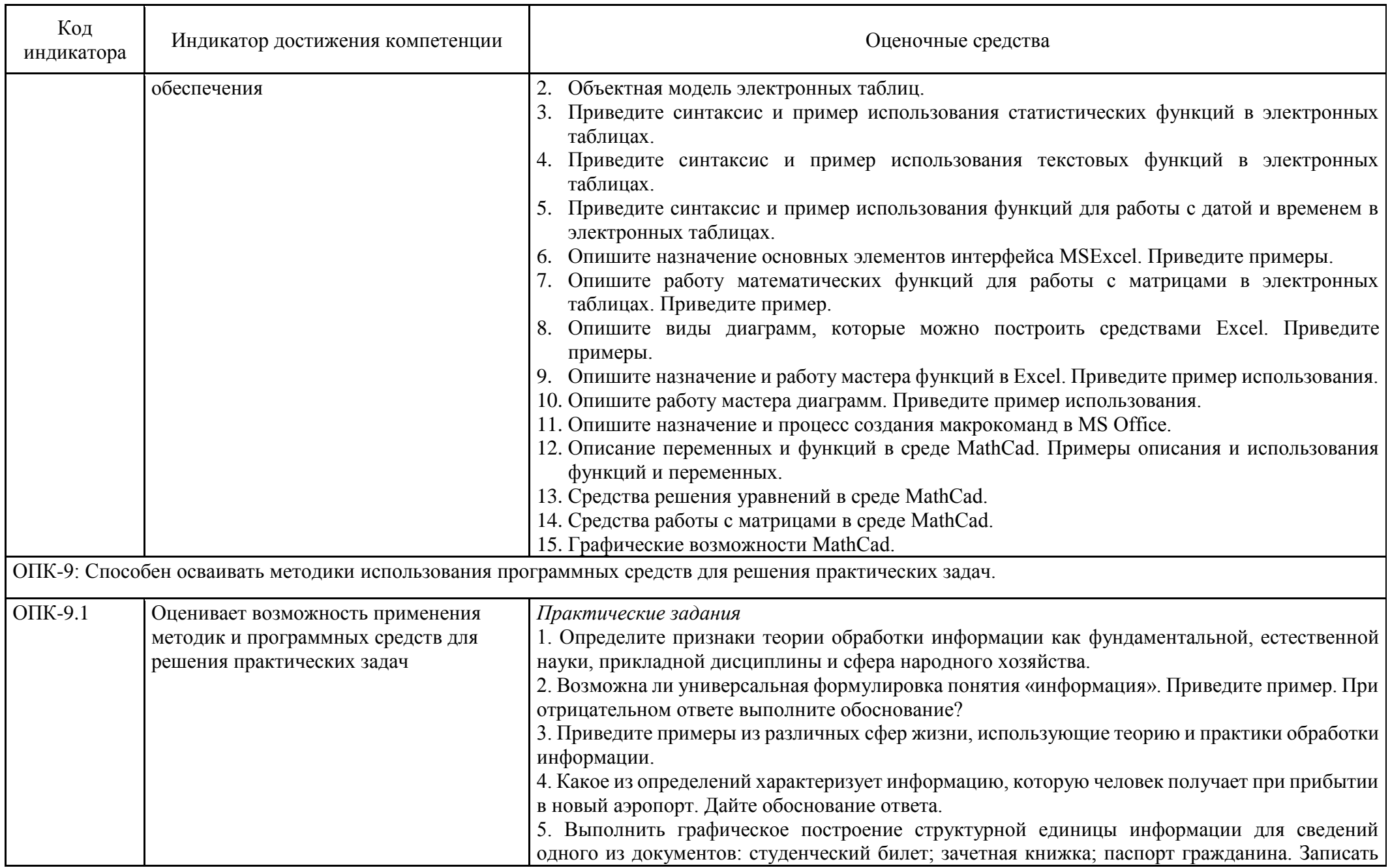

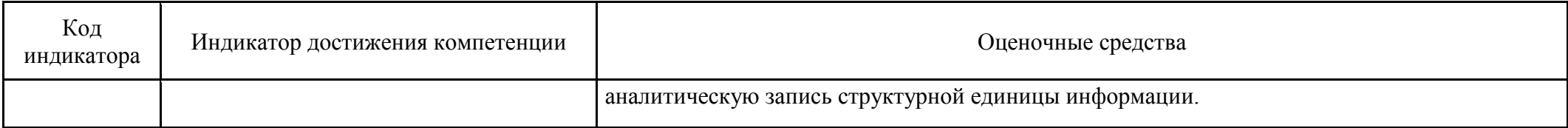

#### **б) Порядок проведения промежуточной аттестации, показатели и критерии оценивания:**

Промежуточная аттестация по дисциплине «Информатика» включает теоретические вопросы, позволяющие оценить уровень усвоения обучающимися знаний, и практические задания, выявляющие степень сформированности умений и владений, проводится в форме в форме экзамена.

Экзамен по дисциплине проводится в устной форме по экзаменационным билетам, каждый из которых включает два теоретических вопроса и одно практическое задание.

#### **Показатели и критерии оценивания экзамена:**

– на оценку **«отлично»** (5 баллов) – обучающийся демонстрирует высокий уровень сформированности компетенций, всестороннее, систематическое и глубокое знание учебного материала, свободно выполняет практические задания, свободно оперирует знаниями, умениями, применяет их в ситуациях повышенной сложности.

– на оценку **«хорошо»** (4 балла) – обучающийся демонстрирует средний уровень сформированности компетенций: основные знания, умения освоены, но допускаются незначительные ошибки, неточности, затруднения при аналитических операциях, переносе знаний и умений на новые, нестандартные ситуации.

– на оценку **«удовлетворительно»** (3 балла) – обучающийся демонстрирует пороговый уровень сформированности компетенций: в ходе контрольных мероприятий допускаются ошибки, проявляется отсутствие отдельных знаний, умений, навыков, обучающийся испытывает значительные затруднения при оперировании знаниями и умениями при их переносе на новые ситуации.

– на оценку **«неудовлетворительно»** (2 балла) – обучающийся демонстрирует знания не более 20% теоретического материала, допускает существенные ошибки, не может показать интеллектуальные навыки решения простых задач.

– на оценку **«неудовлетворительно»** (1 балл) – обучающийся не может показать знания на уровне воспроизведения и объяснения информации, не может показать интеллектуальные навыки решения простых задач.